Lecture 6

# **Specifications & Testing**

## **Announcements For This Lecture**

## **Last Call**

- Acad. Integrity Quiz
- Take it by tomorrow
- Also remember survey

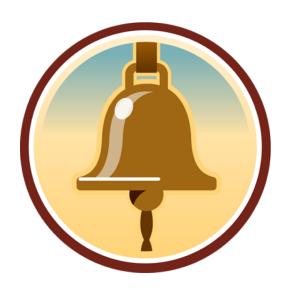

# **Assignment 1**

- Posted on web page
  - Due Wed, Sep. 19<sup>th</sup>
  - Today's lab will help
  - Revise until correct
- Can work in pairs
  - One submission for pair
  - Mixer is TODAY 5-6 pm
  - 3rd Floor Lounge of Gates

## **One-on-One Sessions**

- Started Sunday: 1/2-hour one-on-one sessions
  - To help prepare you for the assignment
  - Primarily for students with little experience
- There are still some spots available
  - Sign up for a slot in CMS
- Will keep running after September 19
  - Will open additional slots after the due date
  - Will help students revise Assignment 1

# **Recall: The Python API**

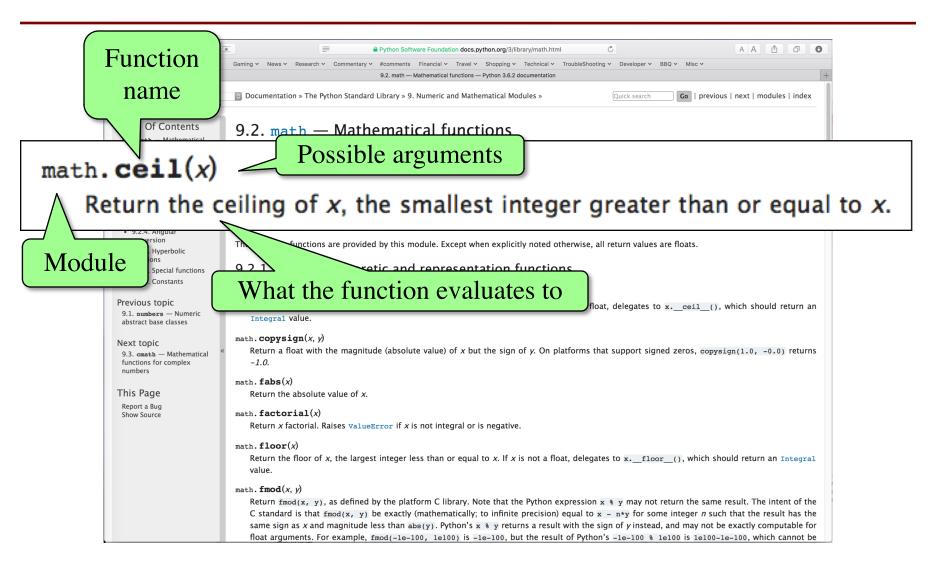

# **Recall: The Python API**

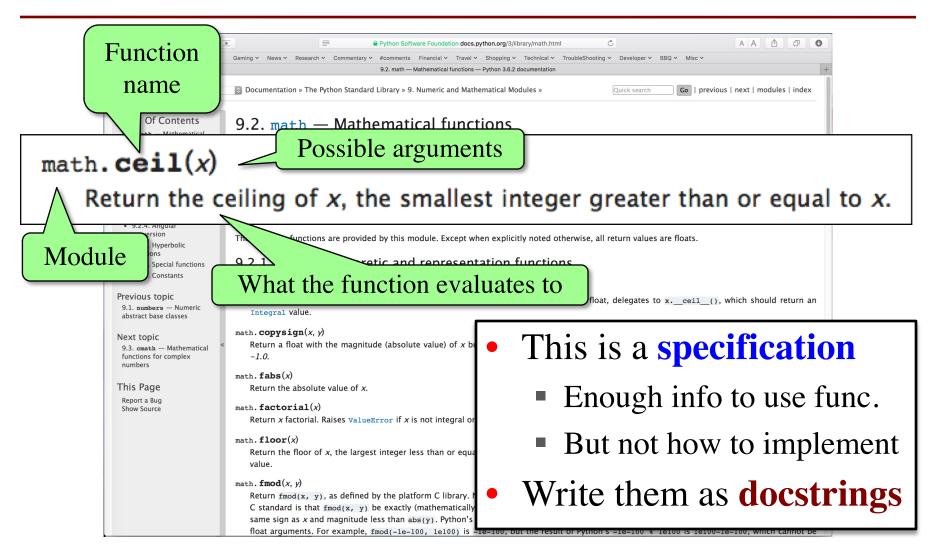

## def greet(n):

One line description, followed by blank line

"""Prints a greeting to the name n

Greeting has format 'Hello <n>!'

Followed by conversation starter.

Parameter n: person to greet

Precondition: n is a string"""

print('Hello '+n+'!')

print('How are you?')

## def greet(n):

"""Prints a greeting to the name n

Greeting has format 'Hello <n>!' 
Followed by conversation starter.

One line description, followed by blank line

More detail about the function. It may be many paragraphs.

Parameter n: person to greet

Precondition: n is a string"""

print('Hello '+n+'!')

print('How are you?')

## def greet(n):

"""Prints a greeting to the name n

Greeting has format 'Hello <n>!'

Followed by conversation starter.

Parameter n: person to greet

Precondition: n is a string"""

print('Hello '+n+'!')

print('How are you?')

One line description, followed by blank line

More detail about the function. It may be many paragraphs.

Parameter description

## def greet(n):

"""Prints a greeting to the name n

Greeting has format 'Hello <n>!' 
Followed by conversation starter.

Parameter n: person to greet Precondition: n is a string""" print('Hello '+n+'!') print('How are you?') One line description, followed by blank line

More detail about the function. It may be many paragraphs.

Parameter description

Precondition specifies assumptions we make about the arguments

## def to\_centigrade(x):

One line description, followed by blank line

"""Returns: x converted to centigrade

Value returned has type float.

Parameter x: temp in fahrenheit

Precondition: x is a float"""

return 5\*(x-32)/9.0

More detail about the function. It may be many paragraphs.

Parameter description

Precondition specifies assumptions we make about the arguments

def to\_centigrade(x):

"Returns" indicates a fruitful function

"""Returns: x converted to centigrade

Value returned has type float.

Parameter x: temp in fahrenheit

Precondition: x is a float"""

return 5\*(x-32)/9.0

More detail about the function. It may be many paragraphs.

Parameter description

Precondition specifies assumptions we make about the arguments

## **Preconditions**

- Precondition is a promise
  - If precondition is true, the function works
  - If precondition is false, no guarantees at all
- Get software bugs when
  - Function precondition is not documented properly
  - Function is used in ways that violates precondition

```
>>> to_centigrade(32.0)
0.0
```

>>> to\_centigrade(212)

100.0

## **Preconditions**

- Precondition is a promise
  - If precondition is true, the function works
  - If precondition is false, no guarantees at all
- Get software bugs when
  - Function precondition is not documented properly
  - Function is used in ways that violates precondition

```
>>> to_centigrade(32.0)
```

0.0

>>> to\_centigrade(212)

100.0

>>> to\_centigrade('32')

Traceback (most recent call last):

File "<stdin>", line 1, in <module>

File "temperature.py", line 19 ...

TypeError: unsupported operand type(s)

for -: 'str' and 'int'

Precondition violated

# **Test Cases: Finding Errors**

- **Bug**: Error in a program. (Always expect them!)
- **Debugging**: Process of finding bugs and removing them.
- Testing: Process of analyzing, running program, looking for bugs.
- Test case: A set of input values, together with the expected output.

Get in the habit of writing test cases for a function from the function's specification—even *before* writing the function's body.

#### def number\_vowels(w):

"""Returns: number of vowels in word w.

Precondition: w string w/ at least one letter and only letters"""
pass # nothing here yet!

## **Test Cases: Finding Errors**

- **Bug**: Error in a program. (Always
- **Debugging**: Process of finding bug
- Testing: Process of analyzing, run
- Test case: A set of input values, to

Get in the habit of writing test case function's specification—even be

#### **Some Test Cases**

- number\_vowels('Bob')
  - Answer should be 1
- number\_vowels('Aeiuo')Answer should be 5
- number\_vowels('Grrr')Answer should be 0

def number\_vowels(w):

"""Returns: number of vowels in word w.

Precondition: w string w/ at least one letter and only letters"""
pass # nothing here yet!

## **Representative Tests**

- Cannot test all inputs
  - "Infinite" possibilities
- Limit ourselves to tests that are representative
  - Each test is a significantly different input
  - Every possible input is similar to one chosen
- An art, not a science
  - If easy, never have bugs
  - Learn with much practice

# Representative Tests for number\_vowels(w)

- Word with just one vowel
  - For each possible vowel!
- Word with multiple vowels
  - Of the same vowel
  - Of different vowels
- Word with only vowels
- Word with no vowels

## How Many "Different" Tests Are Here?

## number\_vowels(w)

| INPUT    | OUTPUT |
|----------|--------|
| 'hat'    | 1      |
| 'charm'  | 1      |
| 'bet'    | 1      |
| 'beet'   | 2      |
| 'beetle' | 3      |

A: 2

B: 3

**C**: 4

D: 5

E: I do not know

## How Many "Different" Tests Are Here?

## number\_vowels(w)

| INPUT    | OUTPUT |
|----------|--------|
| 'hat'    | 1      |
| 'charm'  | 1      |
| 'bet'    | 1      |
| 'beet'   | 2      |
| 'beetle' | 3      |

A: 2

B: 3 CORRECT(ISH)

**C**: 4

D: 5

E: I do not know

- If in doubt, just add more tests
- You are never penalized for too many tests

# **Running Example**

The following function has a bug:

```
def last_name_first(n):
    """Returns: copy of <n> but in the form <last-name>, <first-name>
    Precondition: <n> is in the form <first-name> <last-name>
    with one or more blanks between the two names"""
    end_first = n.find(' ')
    first = n[:end_first]
    last = n[end_first+1:]
    return last+', '+first
```

- Representative Tests:
  - last\_name\_first('Walker White') give 'White, Walker'
  - last\_name\_first('Walker White') gives 'White, Walker'

# **Running Example**

The following function has a bug:

```
def last_name_first(n):
    """Returns: copy of <n> but in the form <last-name>, <first-name>
    Precondition: <n> is in the form <first-name> <last-name>
    with one or more blanks between the two names"""
    end first = n.find(' ')
    first = n[:end\_first]
    last = n[end first+1:]
    return last+', '+first
```

Look at precondition when choosing tests

- Representative Tests:
  - last\_name\_first('Walker White') give 'White, Walker'
  - last\_name\_first('Walker White') gives 'White, Walker'

# **Unit Test: A Special Kind of Script**

- Right now to test a function we do the following
  - Start the Python interactive shell
  - Import the module with the function
  - Call the function several times to see if it is okay
- But this is incredibly time consuming!
  - Have to quit Python if we change module
  - Have to retype everything each time
- What if we made a second Python module/script?
  - This module/script tests the first one

# **Unit Test: A Special Kind of Script**

- A unit test is a script that tests another module
  - It imports the other module (so it can access it)
  - It imports the introcs module (for testing)
  - It defines one or more test cases
    - A representative input
    - The expected output
- The test cases use the introcs function

```
def assert_equals(expected,received):
```

"""Quit program if expected and received differ"""

## Testing last\_name\_first(n)

```
import name
                         # The module we want to test
import introcs
                         # Includes the test procedures
# First test case
result = name.last_name_first('Walker White')
introcs.assert_equals('White, Walker', result)
# Second test case
result = name.last_name_first('Walker
                                              White')
introcs.assert_equals('White, Walker', result)
print('Module name is working correctly')
```

# Testing last\_name\_first(n)

```
import name
                         # The module we want to test
import introcs
                         # Includes the test procedures
    Actual Output
                                             Input
       est case
result = name.last_name_first('Walker White')
introcs.assert_equals('White, Walker', result)
                              Expected Output
# Second test case
result = name.last_name_first('Walker'
                                             White')
introcs.assert equals('White, Walker', result)
print('Module name is working correctly')
```

## Testing last\_name\_first(n)

```
import name
                         # The module we want to test
import introcs
                         # Includes the test procedures
# First test case
result = name.last_name_first('Walker White')
                                                    Quits Python
introcs.assert_equals('White, Walker', result)
                                                     if not equal
# Second test case
result = name.last_name_first('Walker
                                             White')
introcs.assert_equals('White, Walker', result)
                                                   Message will print
print('Module name is working correctly')
                                                  out only if no errors.
```

# **Using Test Procedures**

- In the real world, we have a lot of test cases
  - I wrote 20000+ test cases for a C++ game library
  - You need a way to cleanly organize them
- Idea: Put test cases inside another procedure
  - Each function tested gets its own procedure
  - Procedure has test cases for that function
  - Also some print statements (to verify tests work)
- Turn tests on/off by calling the test procedure

## **Test Procedure**

```
def test_last_name_first():
  """Test procedure for last_name_first(n)"""
  print('Testing function last_name_first')
  result = name.last_name_first('Walker White')
  introcs.assert_equals('White, Walker', result)
  result = name.last_name_first('Walker'
                                                 White')
  introcs.assert_equals('White, Walker', result)
# Execution of the testing code
test last name first()
print('Module name is working correctly')
```

## **Test Procedure**

```
def test_last_name_first():
  """Test procedure for last_name_first(n)"""
  print('Testing function last_name_first')
  result = name.last_name_first('Walker White')
  introcs.assert_equals('White, Walker', result)
  result = name.last_name_first('Walker'
                                                 White')
  introcs.assert_equals('White, Walker', result)
# Execution of the testing code
                                   No tests happen
                                   if you forget this
test_last_name_first()
print('Module name is working correctly')
```